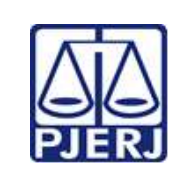

## **DIRETORIA GERAL DE GESTÃO DE PESSOAS**

Escola de Administração Judiciária -ESAJ Divisão de Ensino e Pesquisa – DIEPE

**IMPORTANTE: Sempre verifique no** *site* **do TJRJ se a versão impressa do documento está atualizada.**

## **ROTEIRO DE** *WORKSHOP*

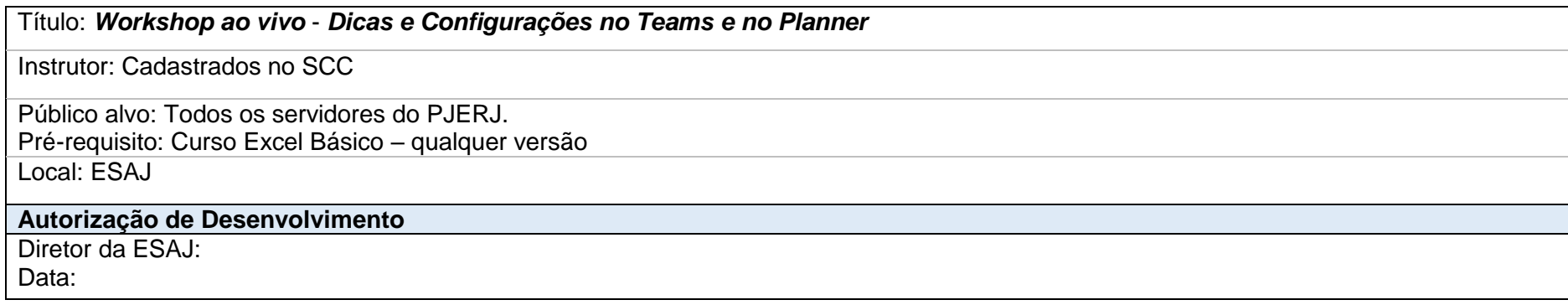

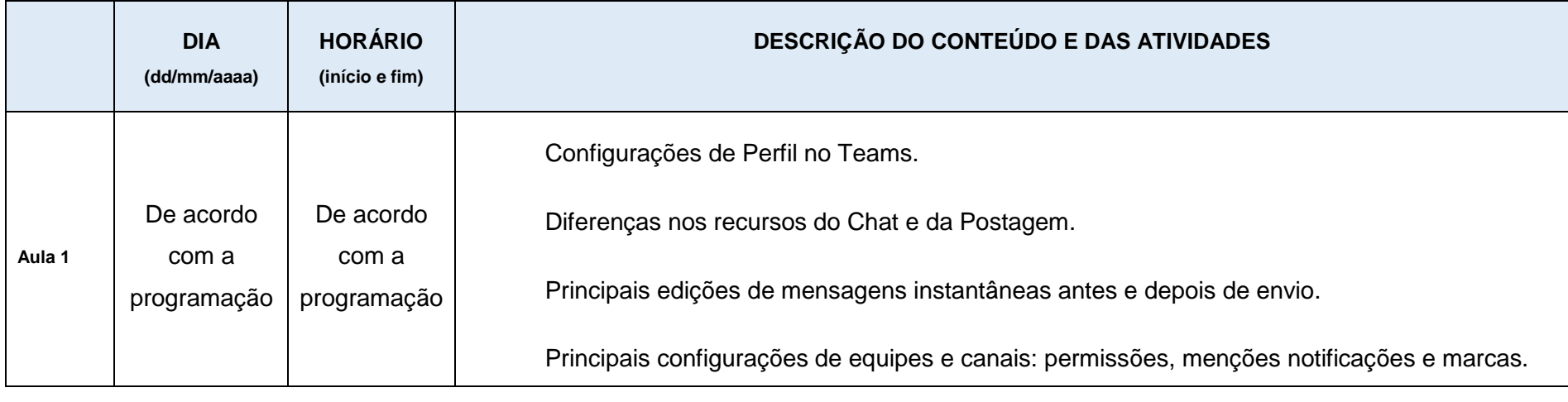

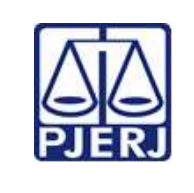

## **DIRETORIA GERAL DE GESTÃO DE PESSOAS**

Escola de Administração Judiciária -ESAJ Divisão de Ensino e Pesquisa - DIEPE

**IMPORTANTE: Sempre verifique no** *site* **do TJRJ se a versão impressa do documento está atualizada.**

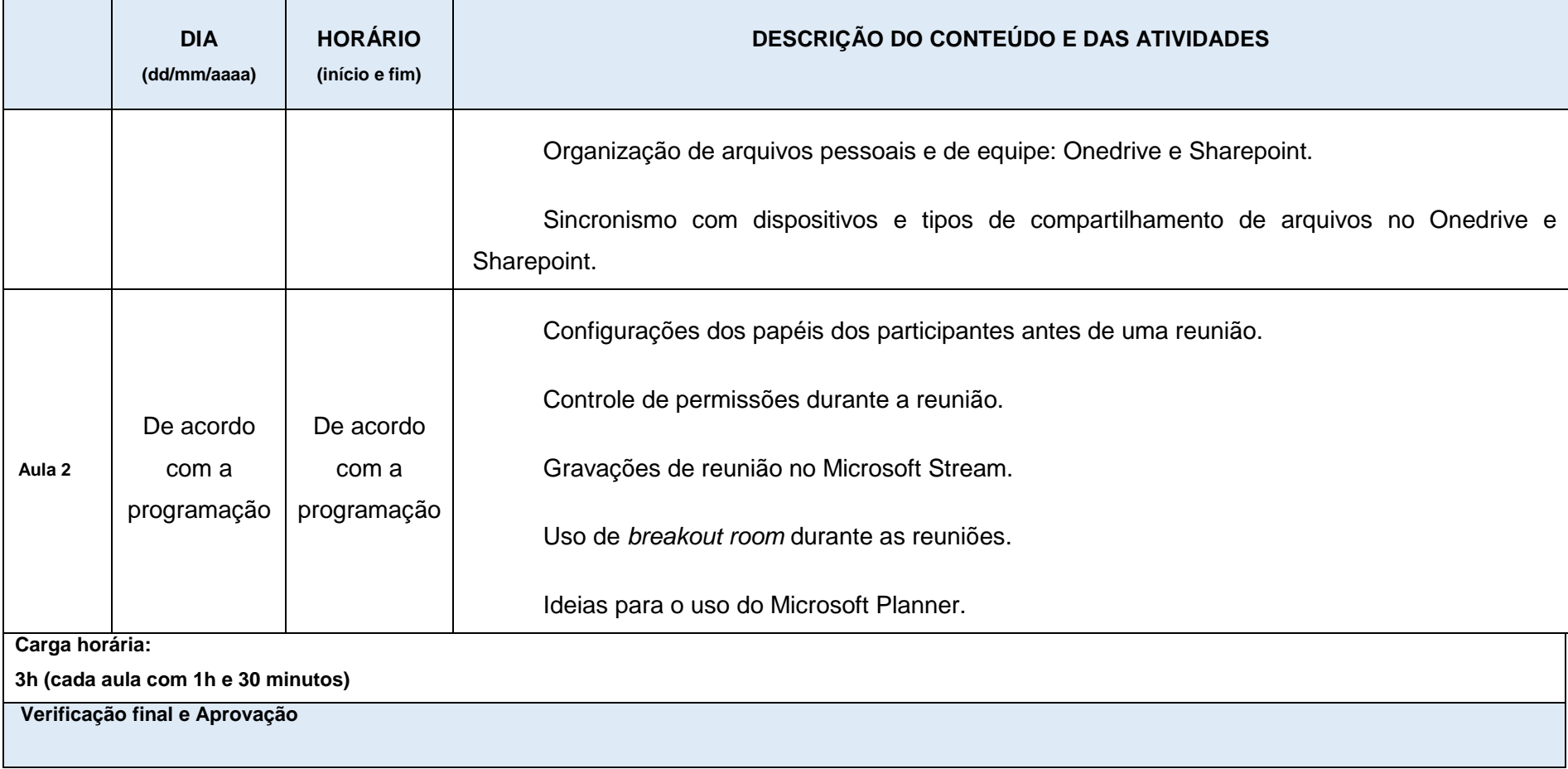

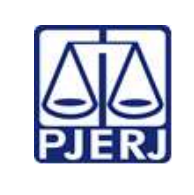

## **DIRETORIA GERAL DE GESTÃO DE PESSOAS**

Escola de Administração Judiciária -ESAJ Divisão de Ensino e Pesquisa - DIEPE

**IMPORTANTE: Sempre verifique no** *site* **do TJRJ se a versão impressa do documento está atualizada.**

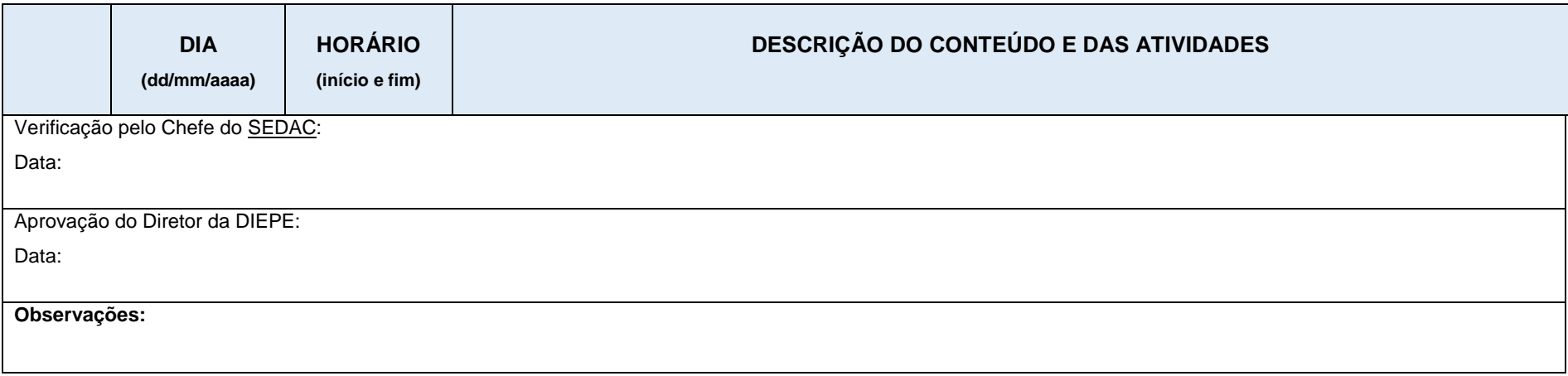